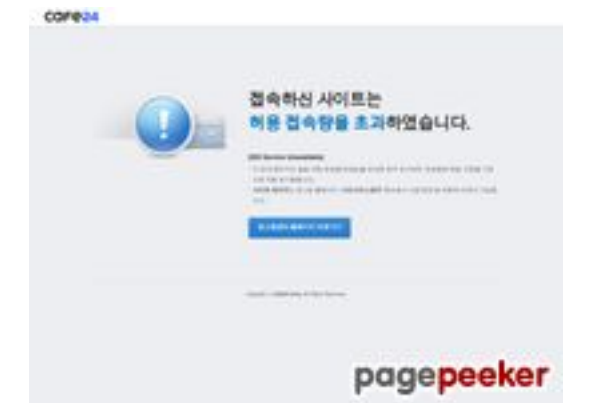

## **Evaluation du site blueasia.co.kr**

Généré le 09 Mai 2024 03:25

**Le score est de 39/100**

## **Optimisation du contenu**

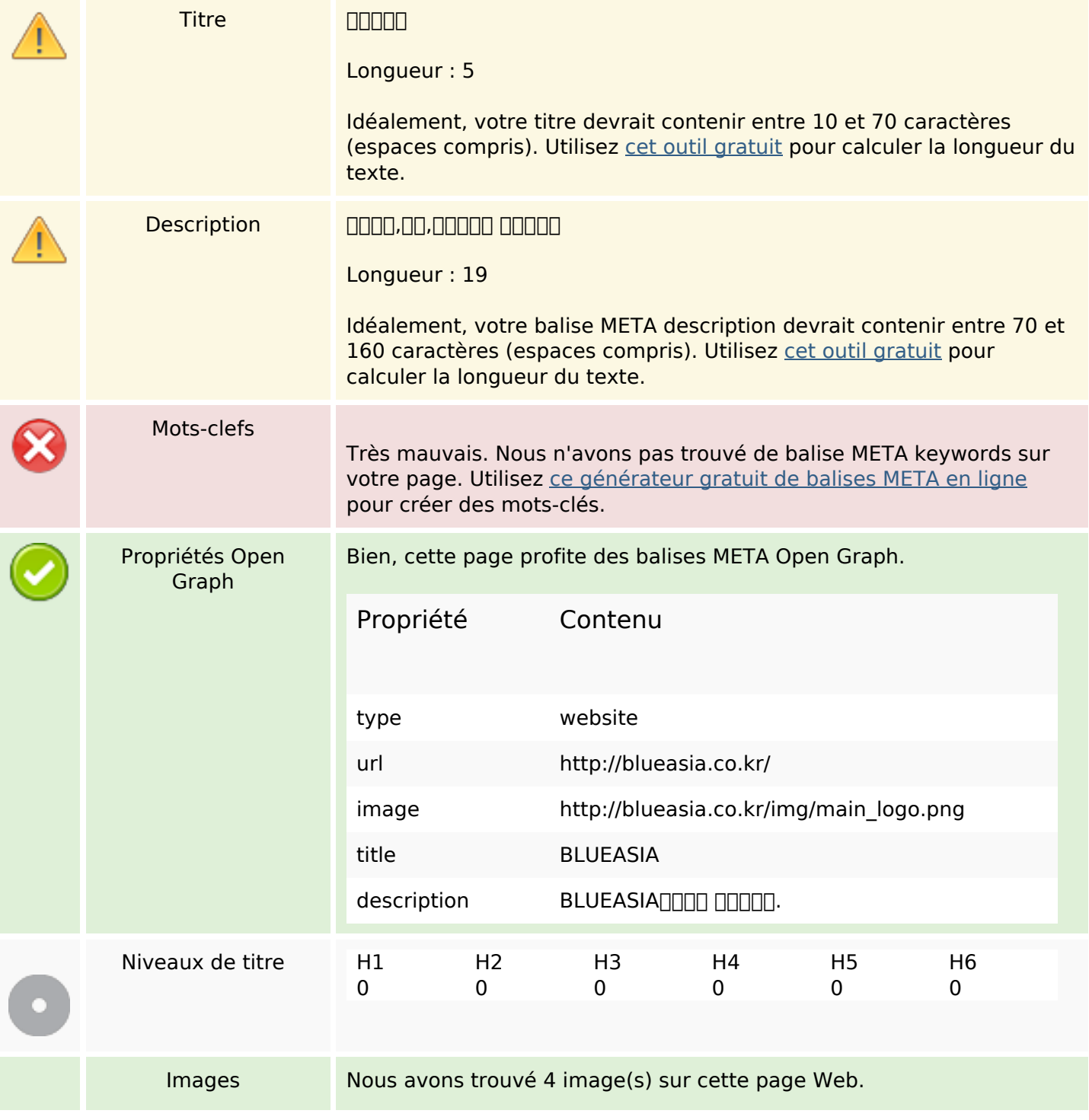

#### **Optimisation du contenu**

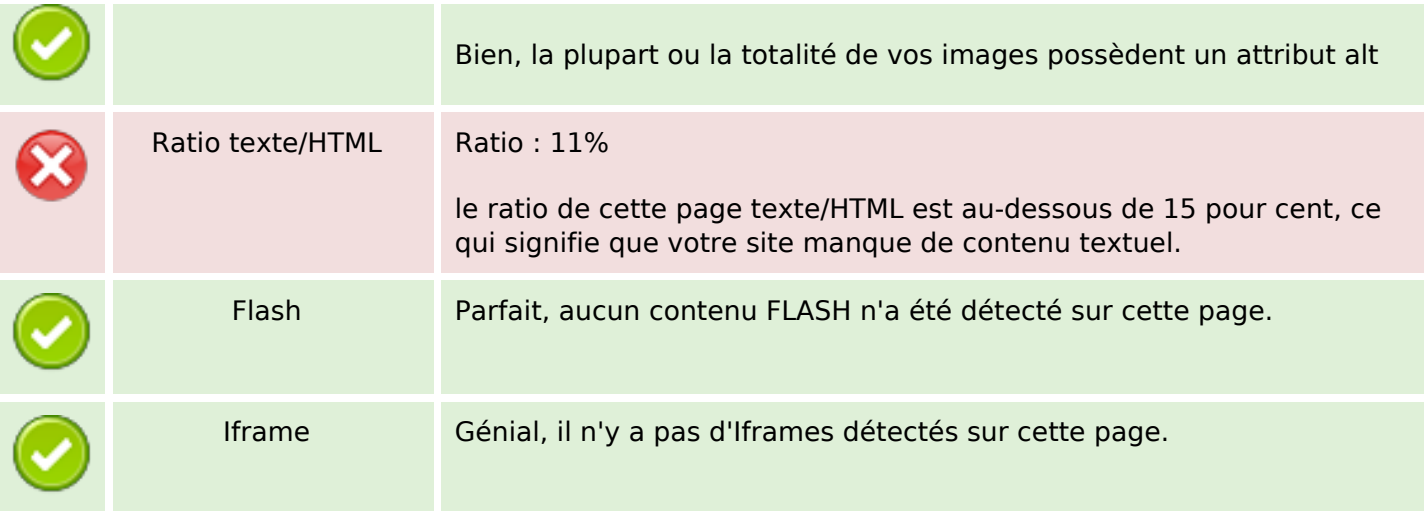

#### **Liens**

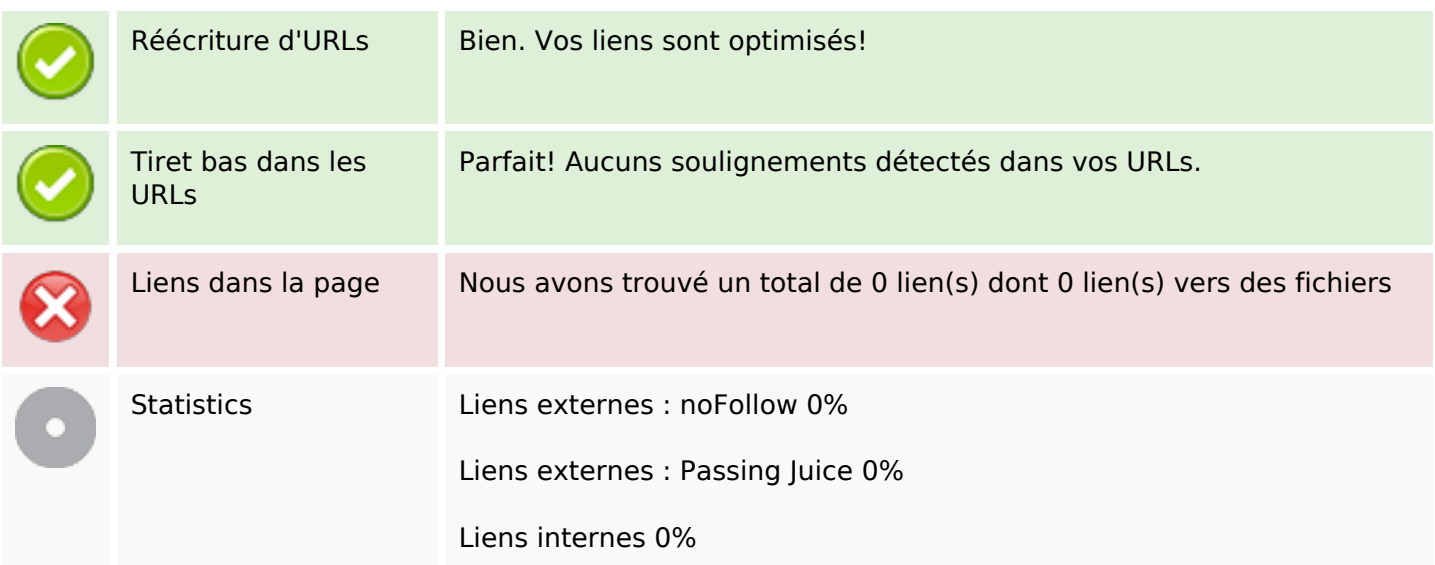

### **Liens dans la page**

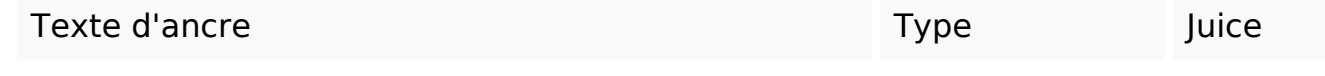

#### **Mots-clefs**

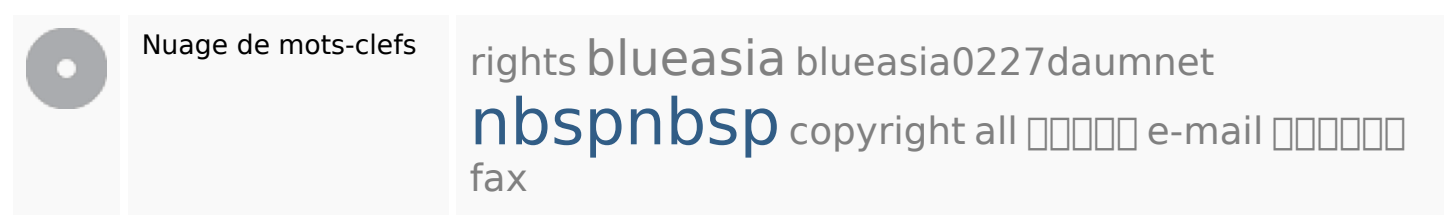

## **Cohérence des mots-clefs**

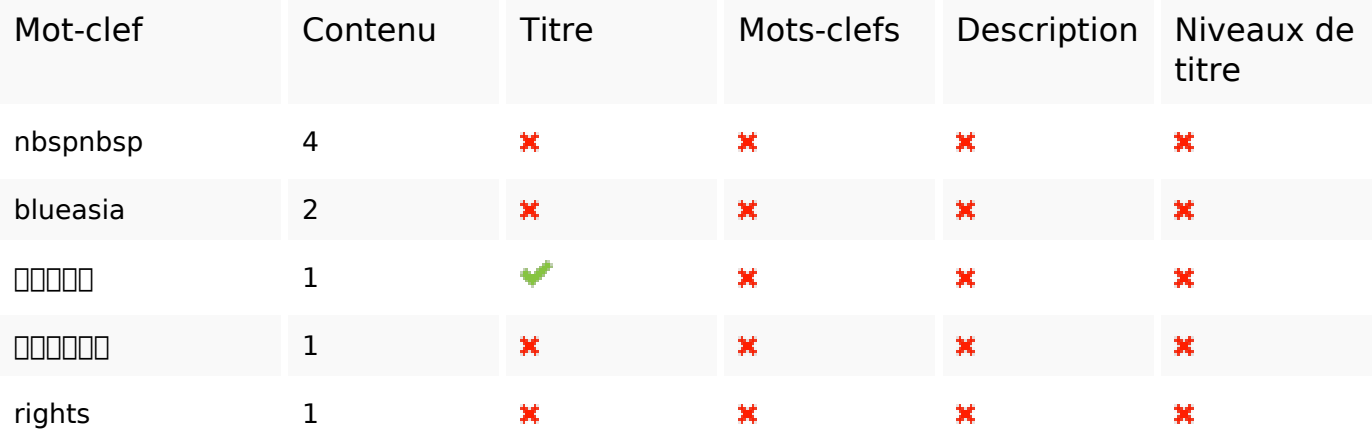

## **Ergonomie**

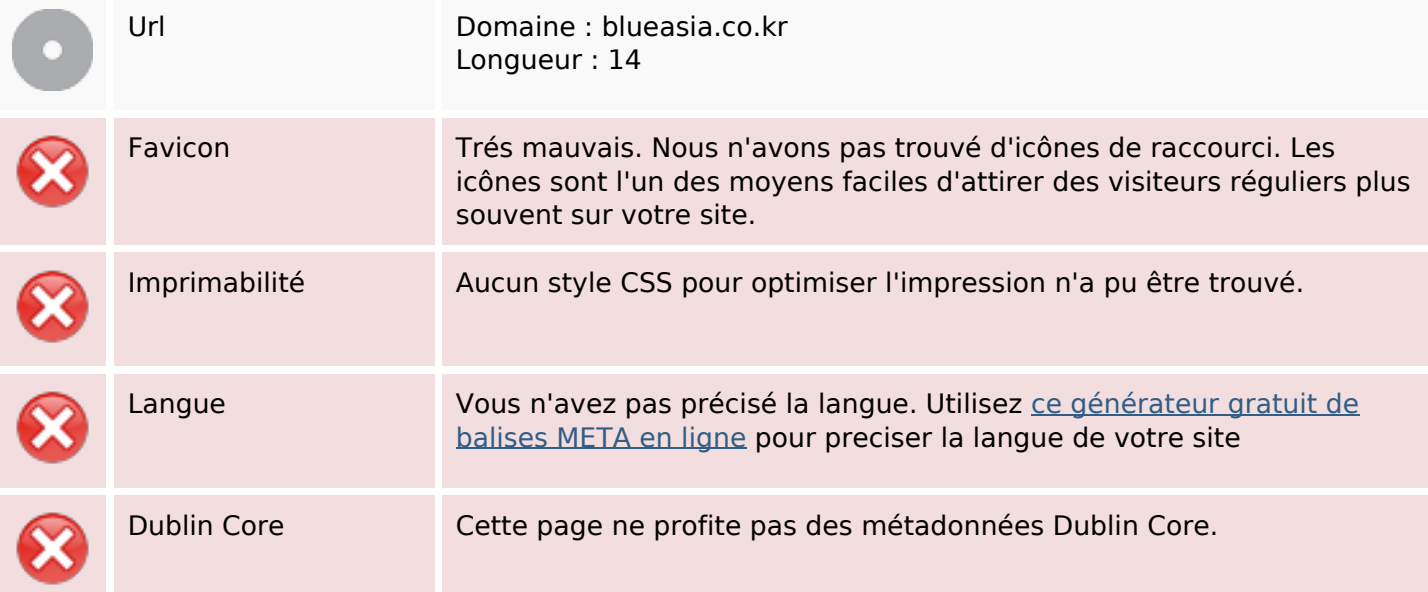

#### **Document**

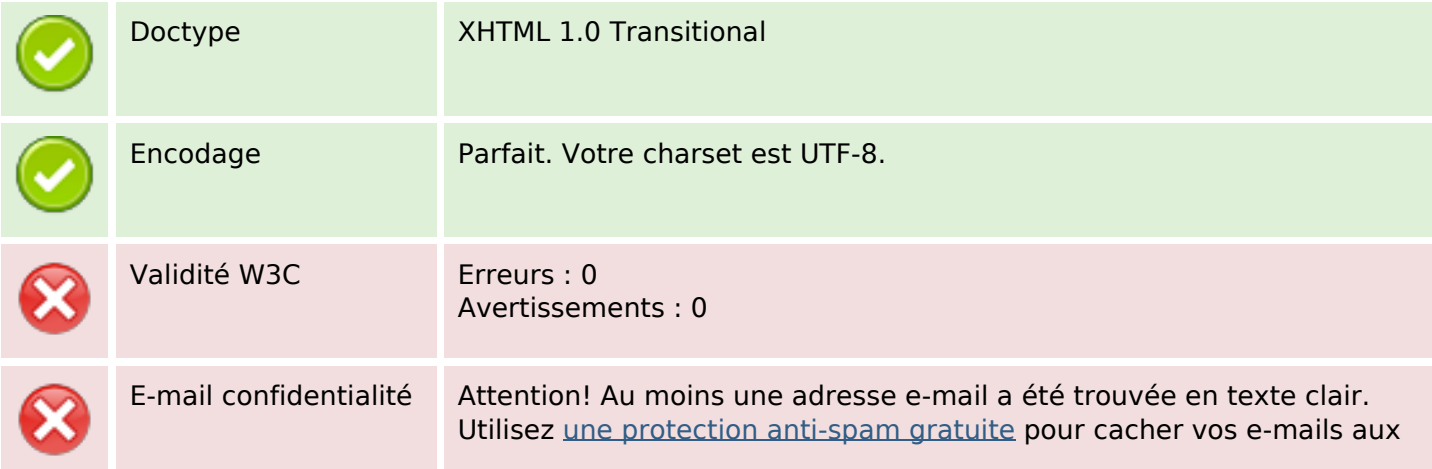

#### **Document**

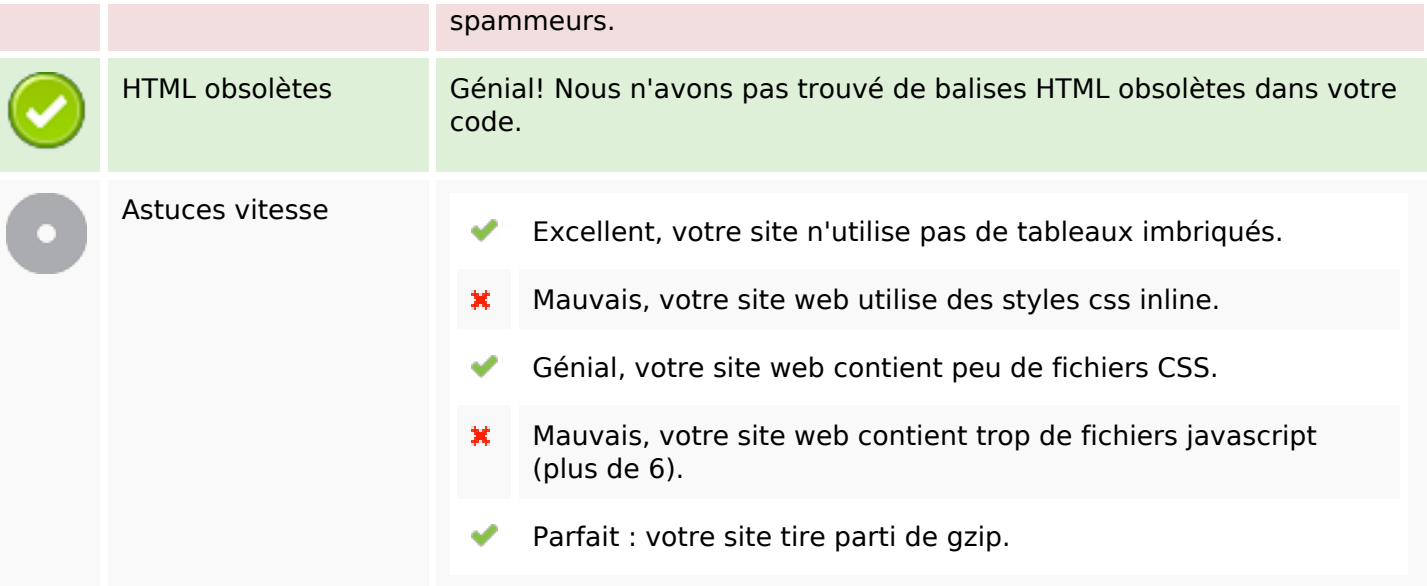

### **Mobile**

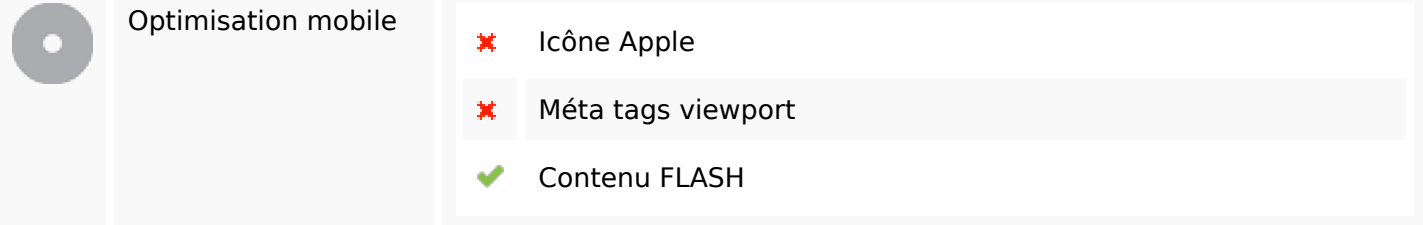

# **Optimisation**

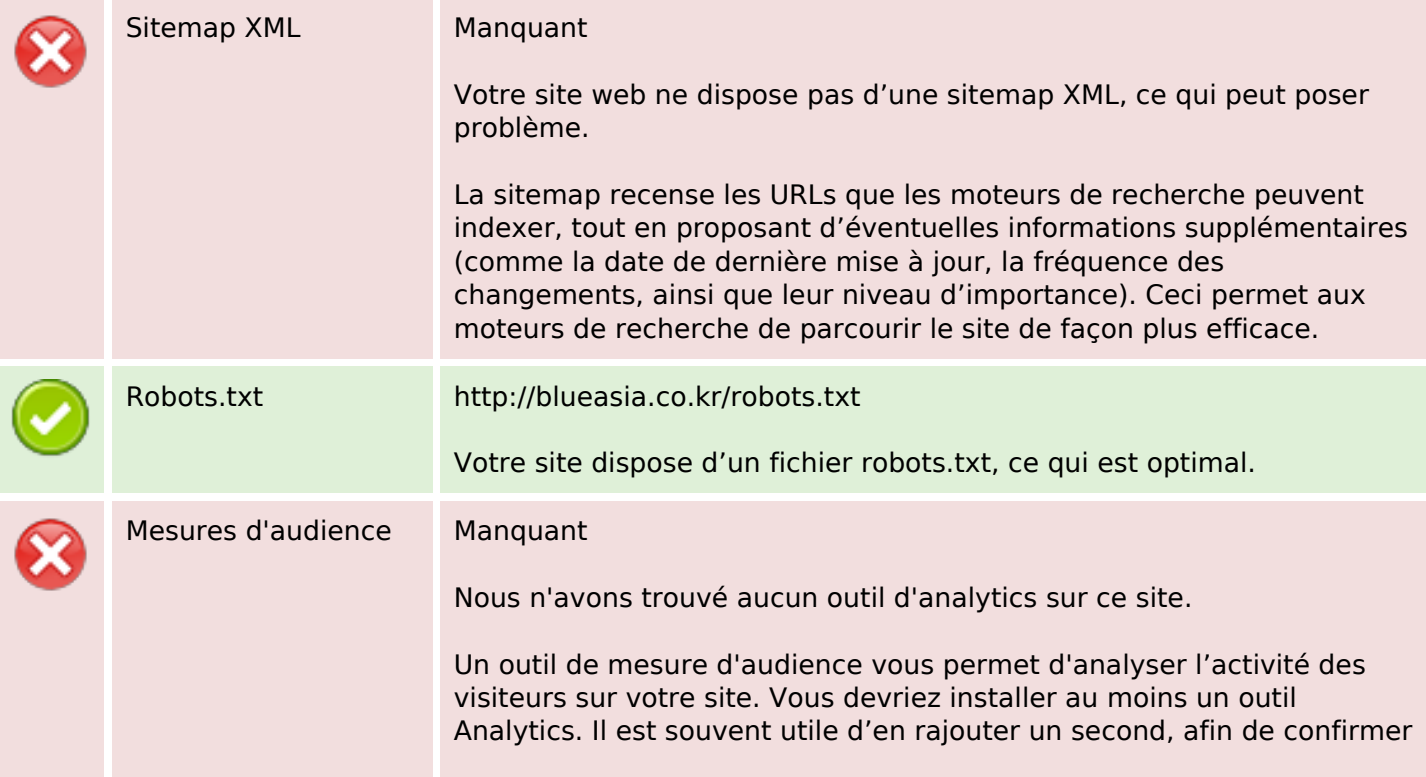

## **Optimisation**

les résultats du premier.